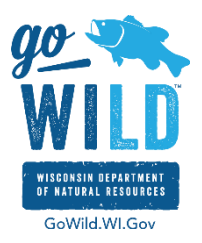

## Firewall Information

The Go Wild application requires access to the internet to function. The following are the options to allow the necessary access for the terminal to a complete sales transaction.

- 1. Unrestricted access to the internet. If there is a vlan, subnet, dmz, tcp/udp <-> any/any, etc. with unrestricted access, this would be where the device should sit on the network.
- 2. Open ports 80, 443, and 444 for this device or place it in a network segment that does have this access. need to allow all of the sites and IPs documented by Microsoft. [https://learn.microsoft.com/en](https://learn.microsoft.com/en-us/mem/intune/fundamentals/intune-endpoints)[us/mem/intune/fundamentals/intune-endpoints](https://learn.microsoft.com/en-us/mem/intune/fundamentals/intune-endpoints) The Microsoft list is subject to change.

it is not recommended but is possible to create URL or domain rulesets or implement IP/port rules. This is dependent on the technology that is used for the firewall.

Below is a list of known URLs and IPs the terminal may need to communicate with during equipment transition.

- [https://GoWild.WI.Gov/\\*](https://gowild.wi.gov/) **IPS:** 165.189.157.97, 165.189.241.183 **Port:** 443 (Outbound) [\(Static\)](http://dnr.wi.gov/)
- [http://DNR.WI.Gov](http://dnr.wi.gov/) [–](http://dnr.wi.gov/) **IP:** 165.189.157.16 **Port:** 80 (Outbound) (Static)
- https://gowild.wi.gov/\* **IPS:** 165.189.150.146,165.189.241.135
- https://gowildagent.wi.gov/\* **IP:** 165.189.157.171 **Port:** 443 (Outbound) (Static)
- https://dnrlandeskcsa.pdscec.net **IP:** 74.203.155.46 **Port:** 443 (Outbound) (Static)
- WIDNRgoWILD.onmicorosoft.com Multiple IPs MULTIPLE in its' CDN. Following the Intune instructions though will cover it.

However, many of these IP addresses belong to a third party. It is highly possible that these IP addresses may change in the future without notice. This may result in your inability to complete sales transactions.

- js-agent.newrelic.com **IPs:** 23.235.40.175, 23.235.44.175 **Port:** 80 and443 (Outbound)
- Fonts.googleapis.com **IP**: 74.125.126.95 **Ports:** 80 and 443 (Outbound)
- Static.queue-it.net **IP:** 54.192.103.220 **Ports:** 80 and 443 (Outbound)
- [www.google-analytics.com](http://www.google-analytics.com/) [–](http://www.google-analytics.com/) **IPs:** 216.58.192.206, 64.233.177.104, 64.233.177.105, 64.233.169.95, ͕ 173.194.223.95, 216.58.194.110 **Ports:** 80 and 443 (Outbound)
- bam.nr-data.net (New Relic Rum injector for browser monitoring) **IPs:** 50.31.164.175, 50.31.164.166, 50.31.164.165, 50.31.164.174, 50.31.164.173 **Port:** 80 and 443 (Outbound)

Questions on the additional IP address (highlighted above) should be sent to [GoWildSupport@tylertech.com](mailto:GoWildSupport@tylertech.com)

Revised 9.20.23